## <span id="page-0-0"></span>– novembre 2020

## Images en niveau de gris

Pour décrire une image en niveau de gris, on ne peut plus utiliser qu'un seul bit. Il faut en utiliser plusieurs. Ci-dessous vous trouverez le nombre de gris différents que l'on peut obtenir en fonction du nombre de bits utilisé.

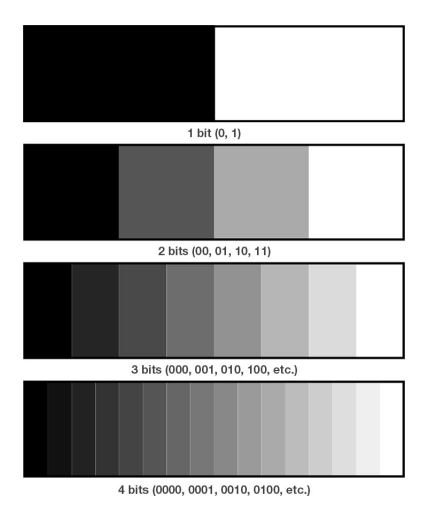

Voici l'exemple d'une image bitmap codée avec 256 niveaux de gris soit 8bits ou 1 octet par pixel Fichier en "presque binaire"

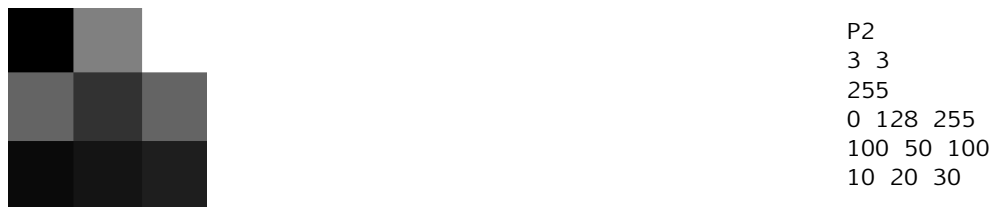

À faire au crayon à papier : compléter le fichier pour coder l'image

## Images en couleurs

Il y a différentes façon de coder une couleur en informatique, nous en avons étudié une : RGB Rouge Vert(Green)BLEU. Chaque pixel est codé par 3 nombres un pour le niveau de rouge, un pour le niveau de vert et un dernier pour le niveau de bleu.

Si l'on choisit 256 niveaux par couleur soit 8 bits ou 1 octet alors il faudra 3 octets par pixel. Fichier en "presque binaire"

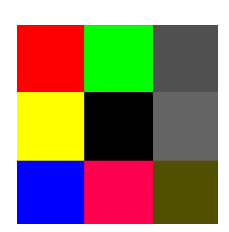

P3 3 3 255 255 0 0 0 255 0 80 80 80 255 255 0 0 0 0 100 100 100 0 0 255 255 0 80 80 80 0